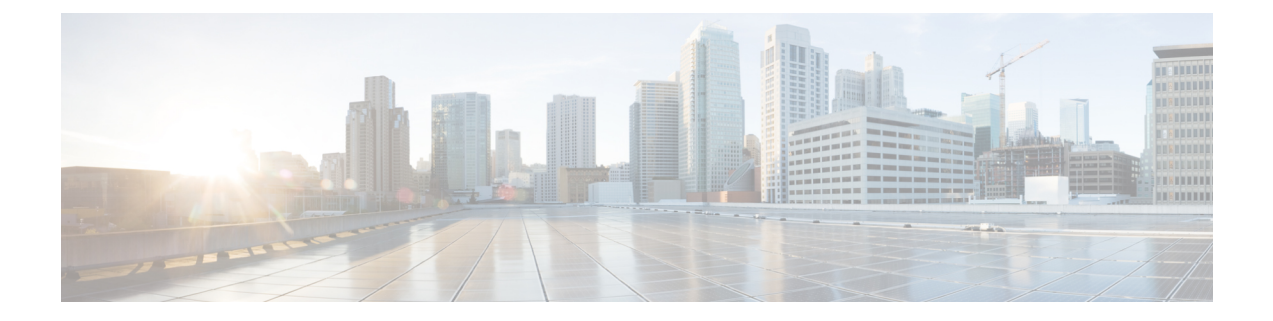

# アウトバウンドリアルタイムレポート

- キャンペーン別コールサマリーカウント リアルタイム (1 ページ)
- ダイヤラ-リアルタイム (5 ページ)
- インポートステータス-リアルタイム (7 ページ)
- キャンペーン内のクエリールール-リアルタイム (9 ページ)

# キャンペーン別コールサマリーカウント **-** リアルタイム

キャンペーン別コールサマリーカウント - リアルタイムレポートには、キャンペーン内のクエ リールールの状態、すべてのキャンペーンレコードの現在の状態、現在有効なキャンペーンダ イヤル時間が表示されます。

ビュー:このレポートには、次のグリッドビューとチャートビューがあります。

- キャンペーン別コールサマリーカウント リアルタイム(デフォルト)
- 有効なキャンペーンダイヤル時間-リアルタイム
- キャンペーン別コールカウントの要約-リアルタイム

画面左上にあるドロップダウンリストから、表示するレポートを選択します。 クエリ:このレポートのデータは、匿名ブロッククエリから作成されます。 値リスト:キャンペーン

#### データの取得元となるデータベーススキーマテーブル:

- Campaign
- Campaign\_Query\_Rule\_Real\_Time

#### **[**キャンペーン別コールサマリーカウント **-** リアルタイム**]**ビューの現在のフィールド

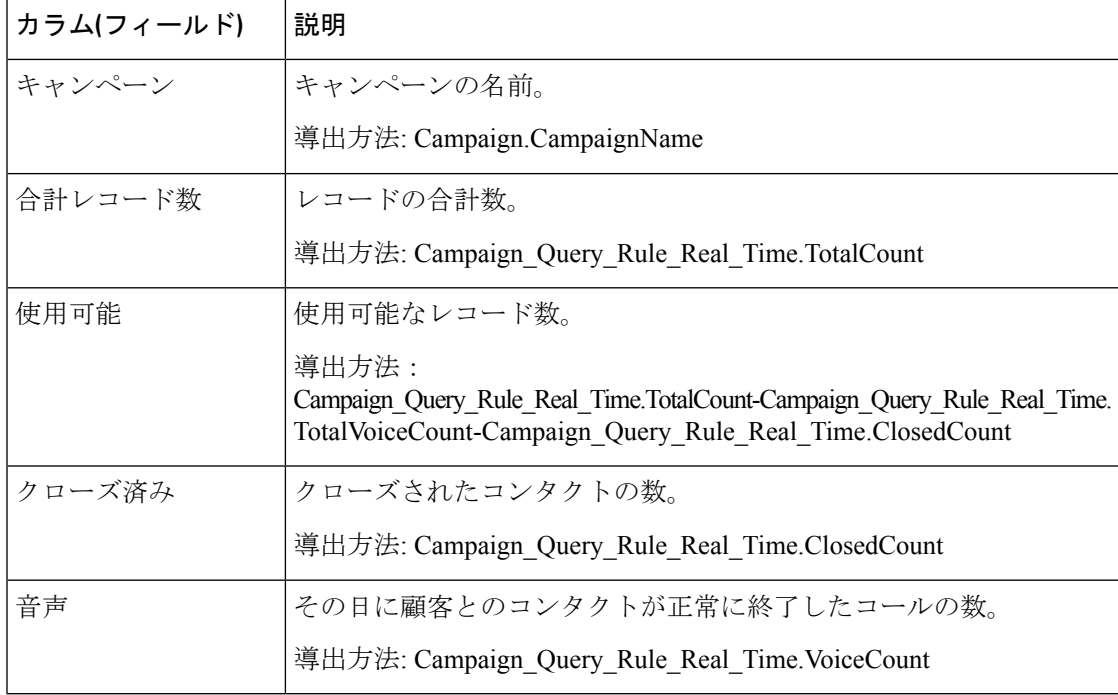

#### キャンペーン別コールカウントサマリー **-** リアルタイムレポートビューの現在のフィールド

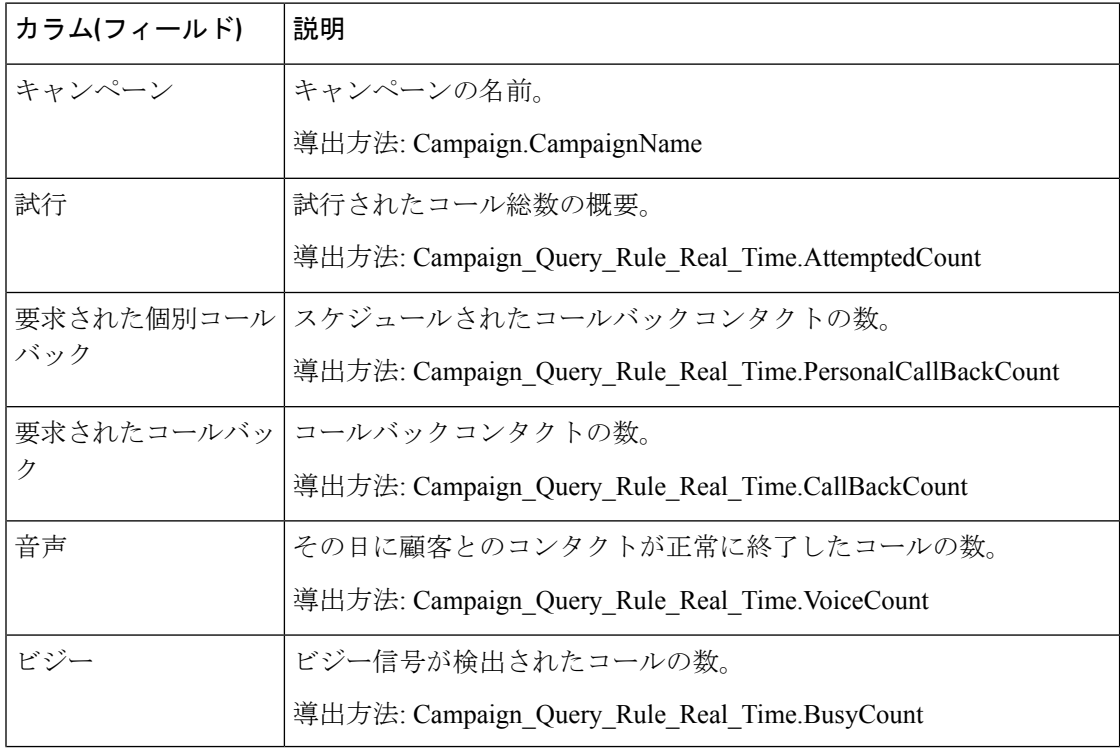

I

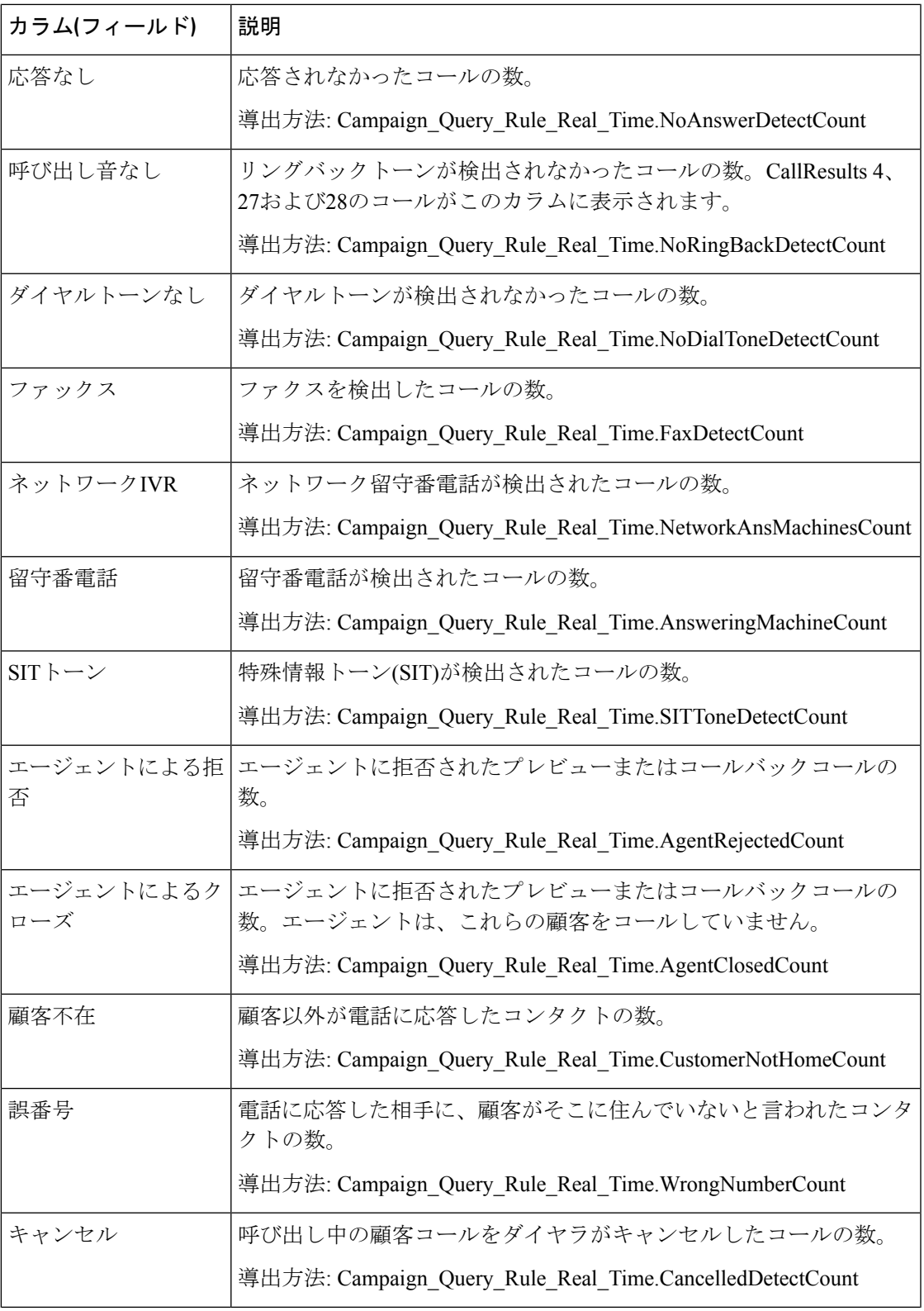

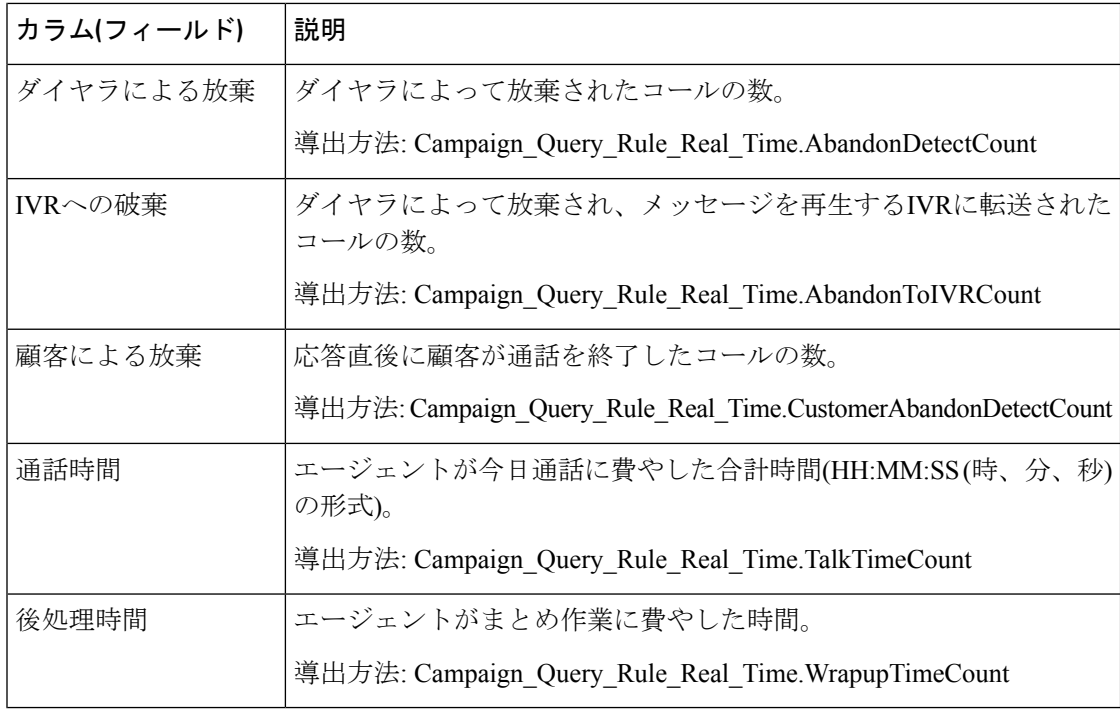

### **[**有効なキャンペーンダイヤル時間リアルタイムレポート**]**ビューの現在のフィールド

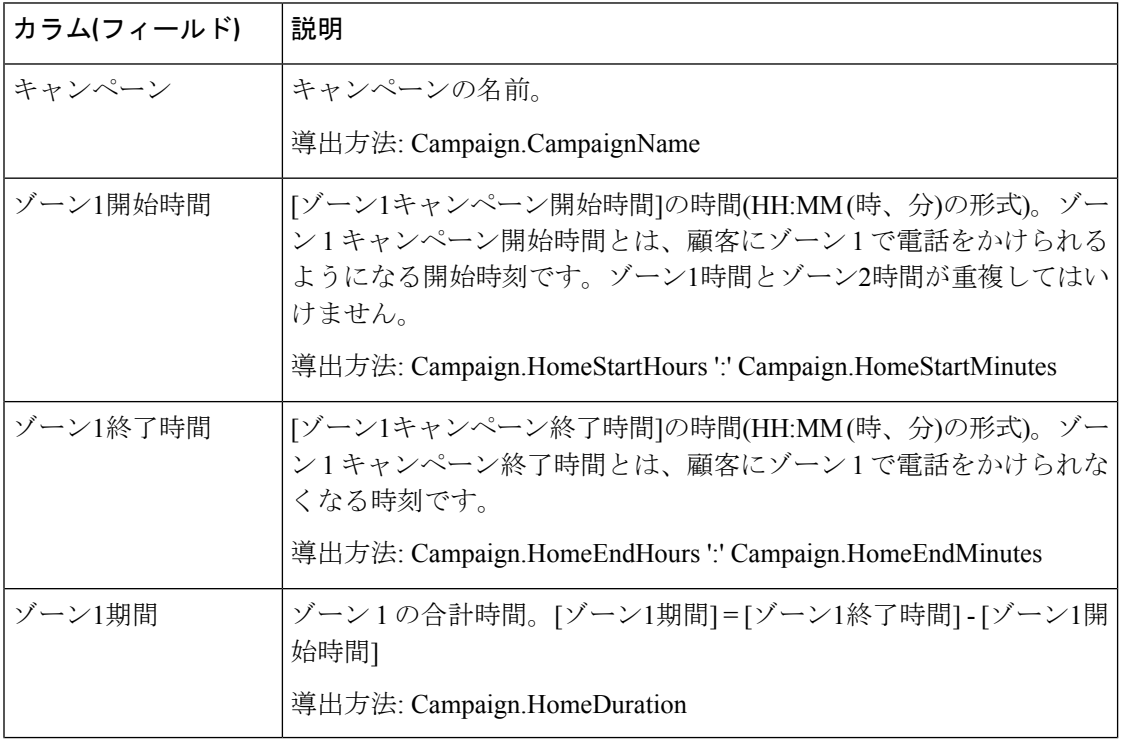

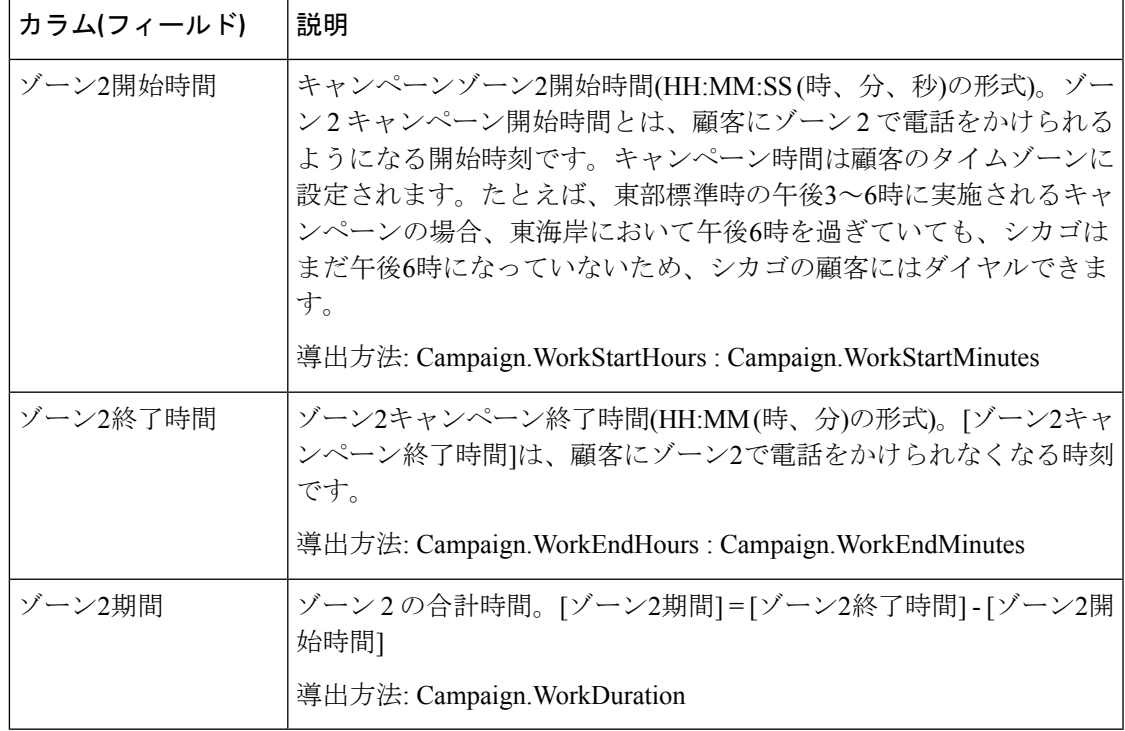

# ダイヤラ**-**リアルタイム

ダイヤラ - リアルタイムレポートは、各ダイヤラの現在のステータスを提供します。

このレポートは、アウトバウンドオプションダイヤラ(各ダイヤラの連絡先、ビジー、音声、 留守番電話、SITトーン検出、応答なし、放棄コール)に基づいています。

ビュー:このレポートには、[ダイヤラ-リアルタイム(Dialer Real Time)] という 1 つのグリッ ドビューがあります。

クエリ:このレポートのデータは、匿名ブロッククエリから作成されます。

グループ化:このレポートは、ダイヤラでグループ化されます。

- 値リスト:ダイヤラ
- データの取得元となるデータベーススキーマテーブル:
	- Dialer
	- Dialer\_Real\_Time

ダイヤラリアルタイムレポートの現在のフィールド

現在のフィールドは、ストックテンプレートから生成されるレポートにデフォルトで表示され るフィールドです。

ストックテンプレートにデフォルトで配置されている順(左から右)に、現在のフィールドを示 します。

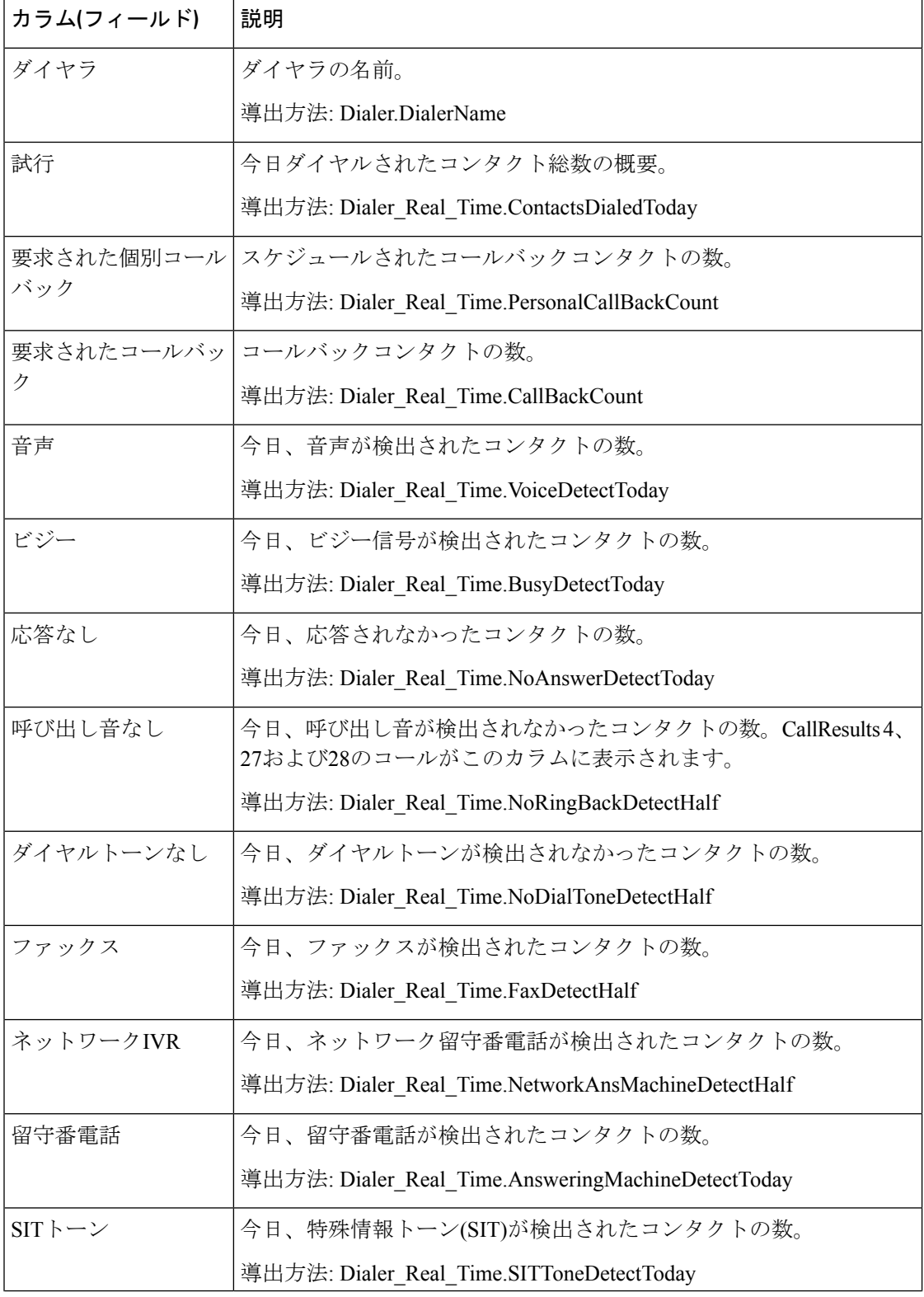

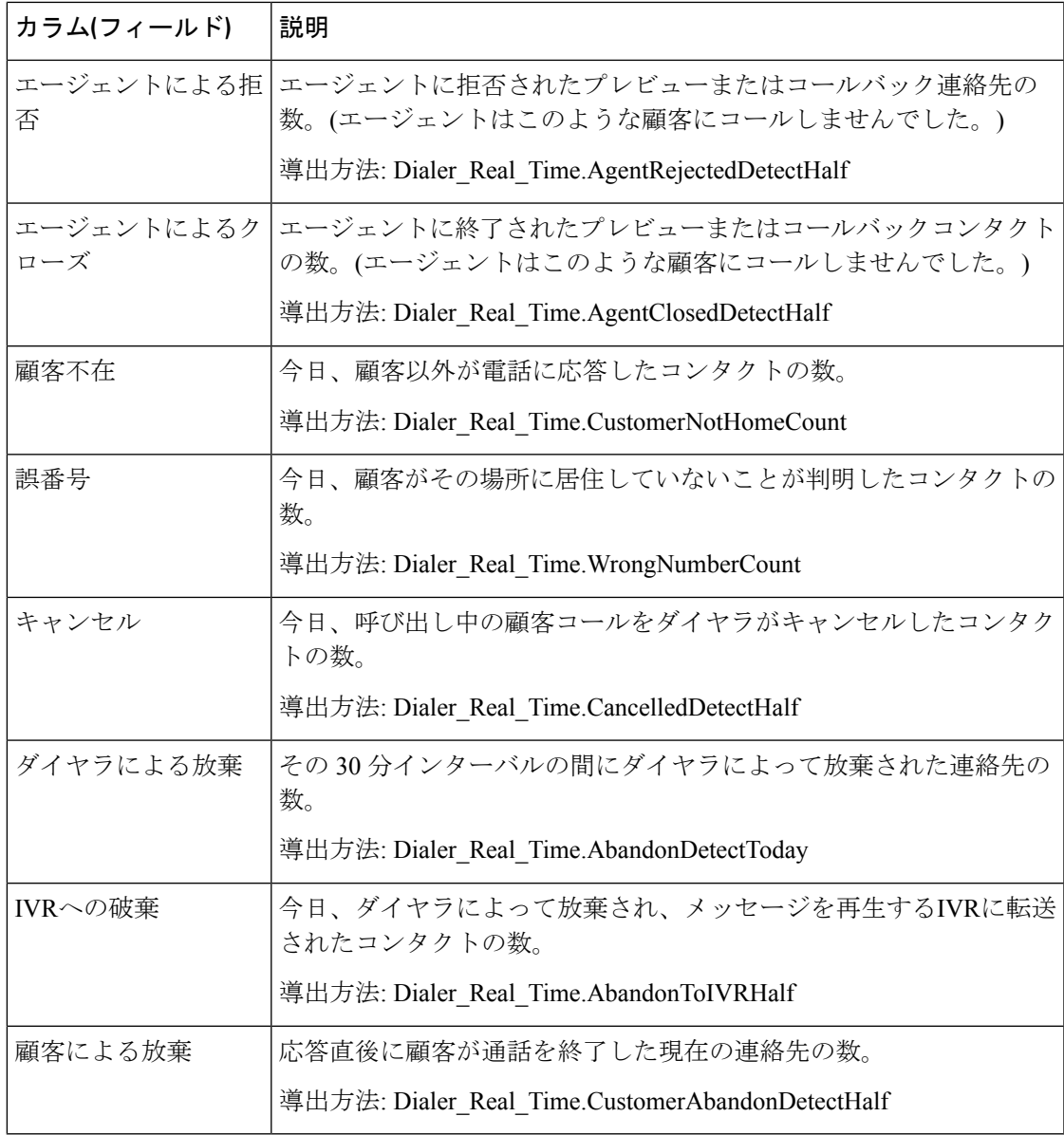

# インポートステータス**-**リアルタイム

インポートステータス - リアルタイムレポートは、アウトバウンドオプションのインポートレ コードのステータスを提供します。

このレポートはインポートルールに基づいています。インポート済み、またはインポート予定 の正常なレコード数、不正なレコード数、および総レコード数を示します。

ビュー:このレポートには、[インポートルール(Import Rule)] という 1 つのグリッドビュー があります。

クエリ:このレポートのデータは、匿名ブロッククエリから作成されます。

グループ化:このレポートではグループ化は行われません。レポートはインポートでソートさ れます。

値リスト:インポートルール

データの取得元となるデータベーススキーマテーブル:

- Import\_Rule
- Import\_Rule\_Real\_Time

### インポートステータスリアルタイムレコードビューの現在のフィールド

現在のフィールドは、ストックテンプレートから生成されるレポートにデフォルトで表示され るフィールドです。

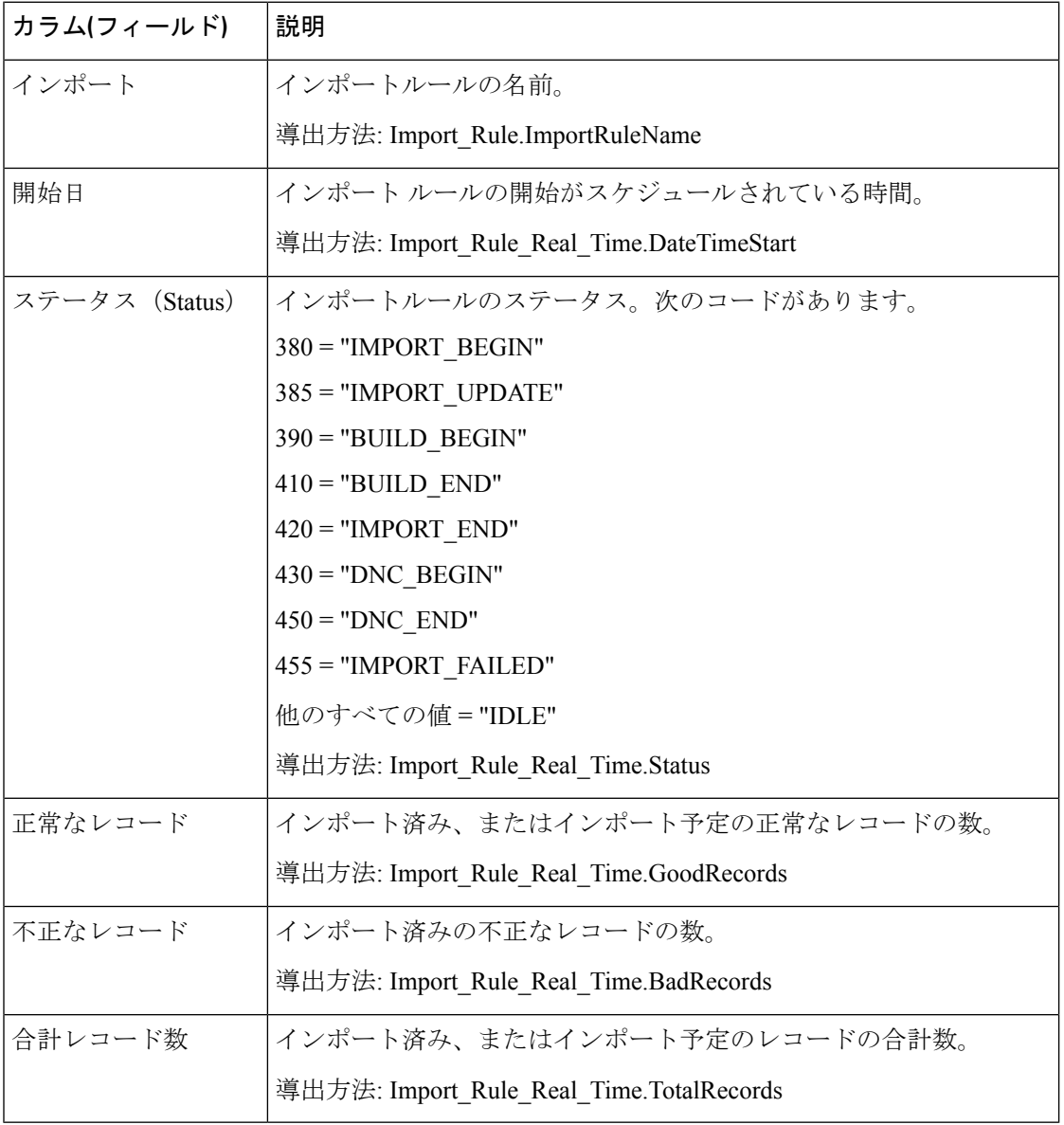

## キャンペーン内のクエリールール**-**リアルタイム

キャンペーンのクエリールール - リアルタイムレポートには、キャンペーン内のすべてのキャ ンペーンレコード、ダイヤル時間、およびクエリールールの現在のステータスが表示されま す。

ビュー:このレポートには、次のグリッドビューとチャートビューがあります。

- キャンペーンのクエリルールのコールカウント(デフォルト)
- キャンペーンのクエリルールのコールサマリーカウント
- クエリルールダイヤル時間

画面左上にあるドロップダウンリストから、表示するレポートを選択します。

クエリ:このレポートのデータは、匿名ブロックから作成されます。

グループ化:このレポートは、キャンペーンおよびクエリルールでグループ化されます。レ ポートはキャンペーンでソートされます。

#### 値リスト:キャンペーン

データの取得元となるデータベーススキーマテーブル:

- Campaign
- Query\_Rule
- Campaign\_Query\_Rule\_Real\_Time
- Campaign\_Query\_Rule

### **[**キャンペーンのクエリールールのコールカウント**]**ビューの現在のフィールド

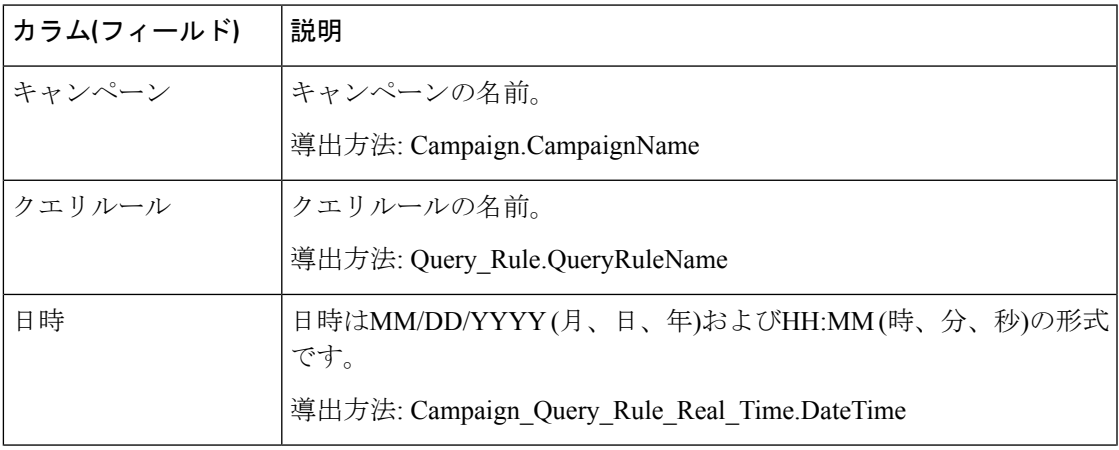

I

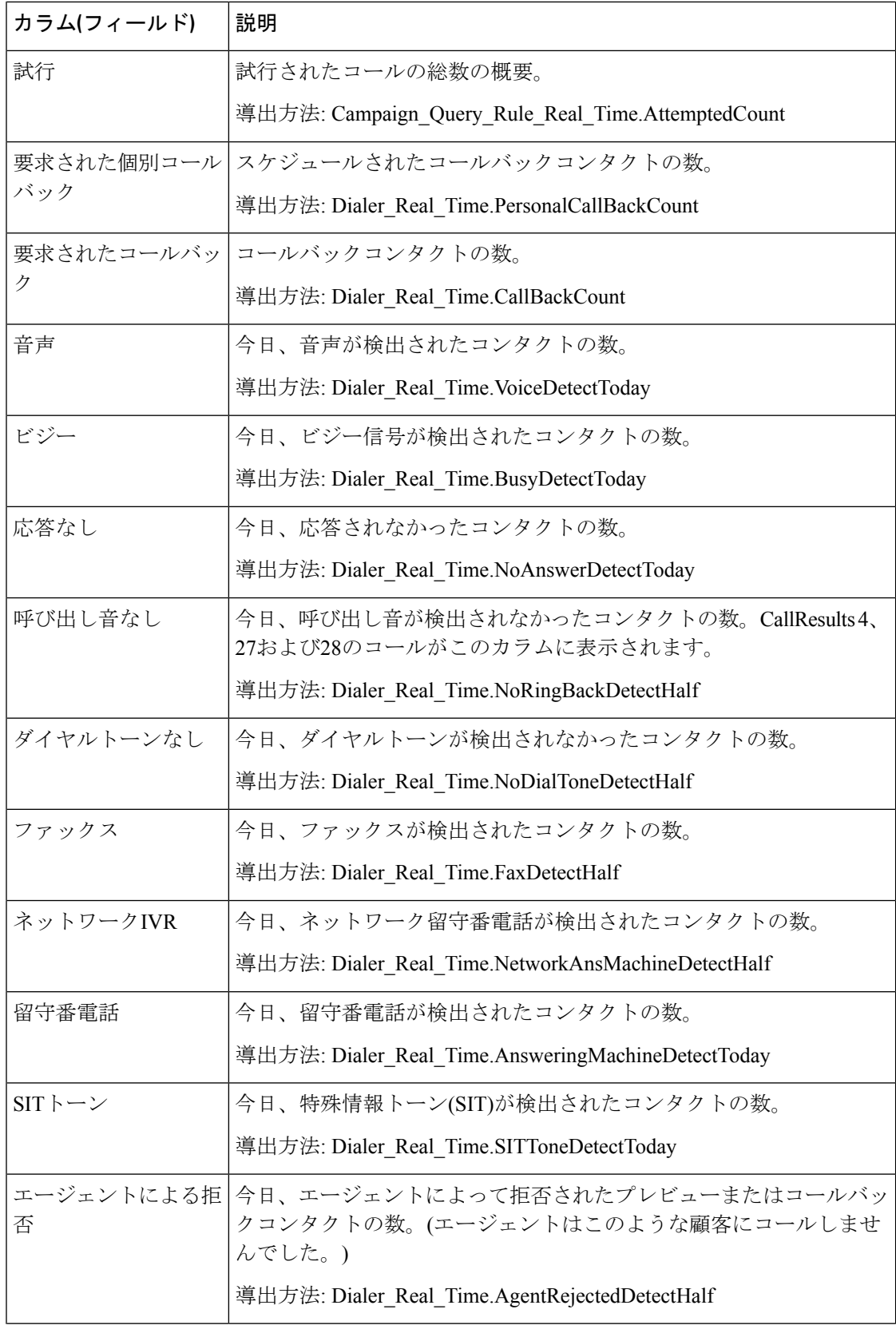

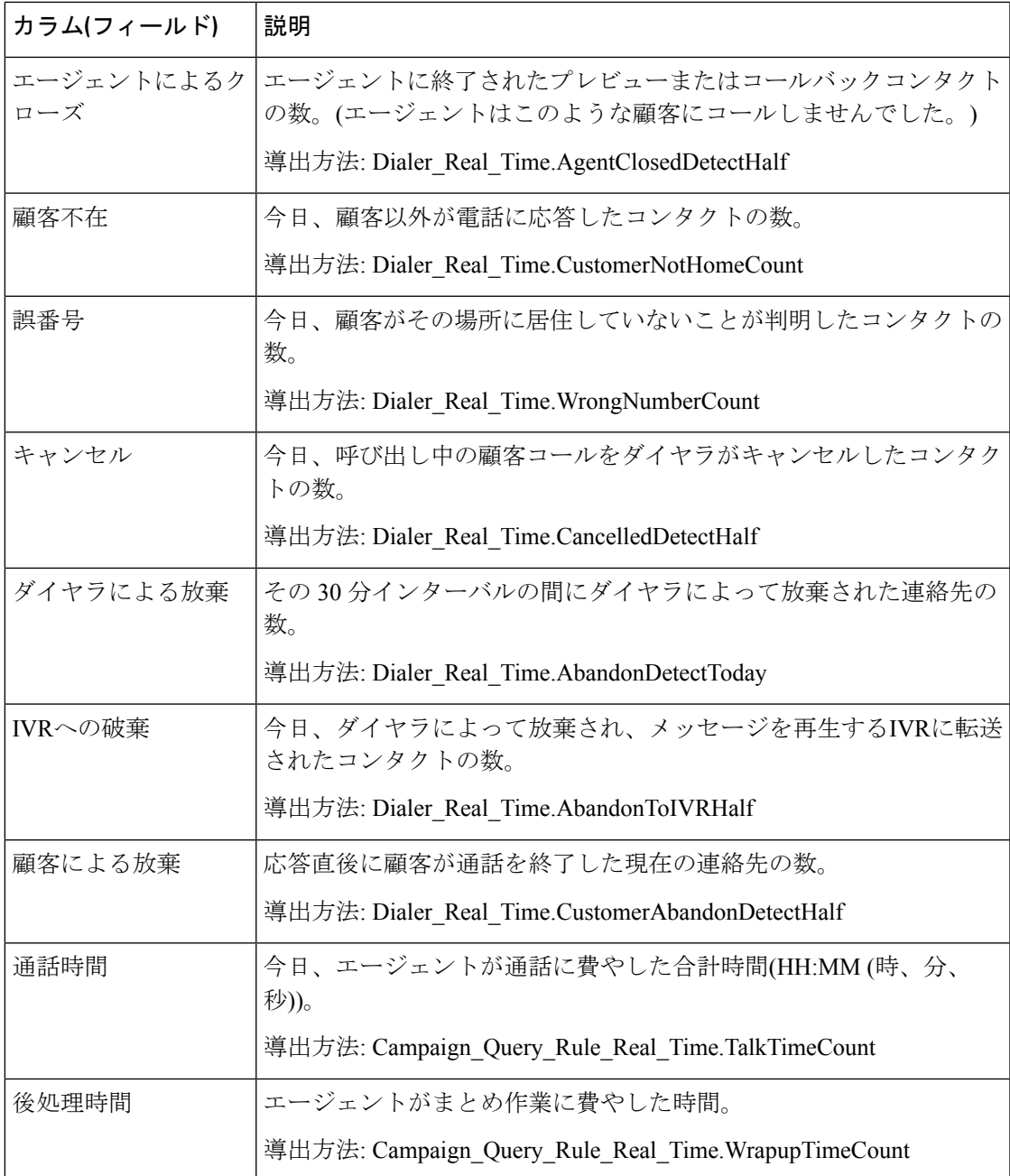

### **[**キャンペーンのクエリールールのコールサマリーカウント**]**ビューの現在のフィールド

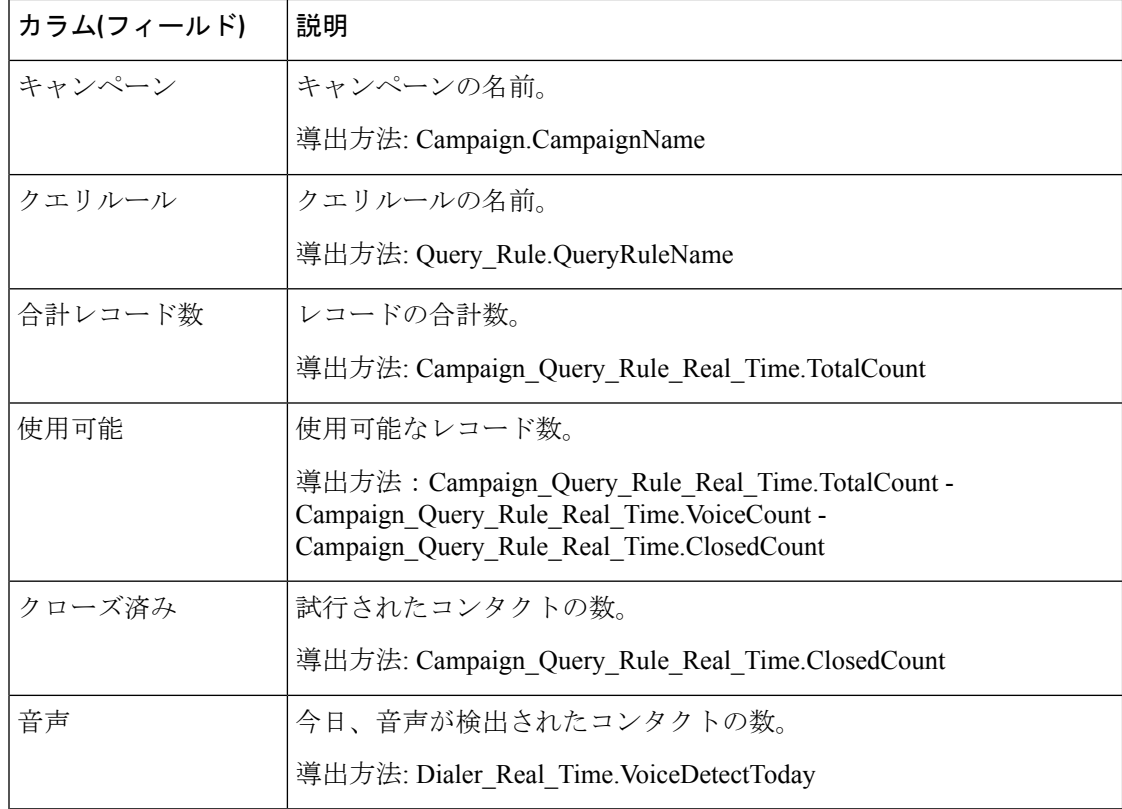

### **[**クエリールールダイヤル時間**]**ビューの現在のフィールド

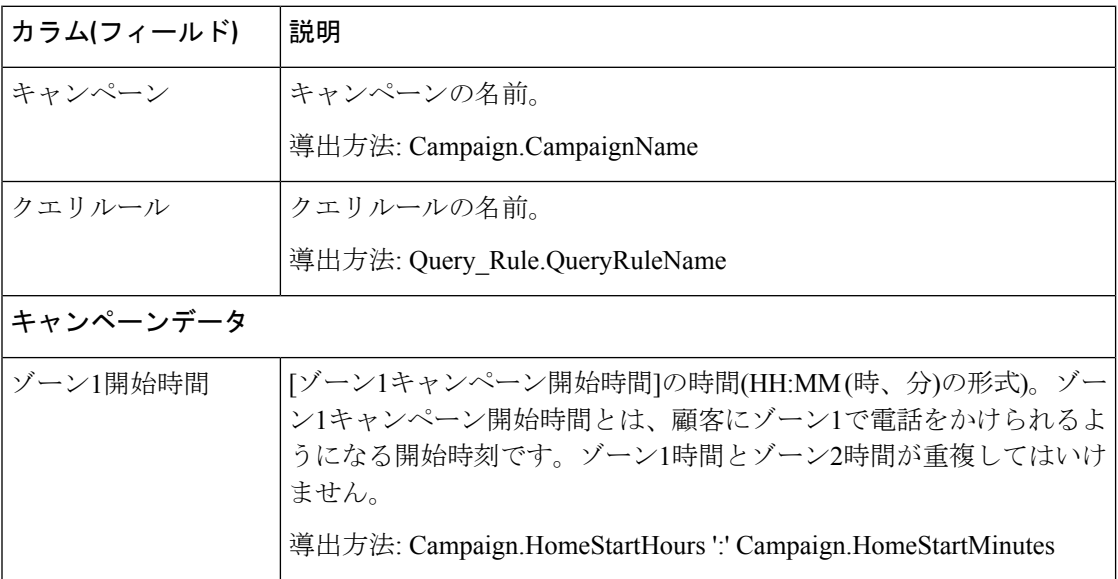

I

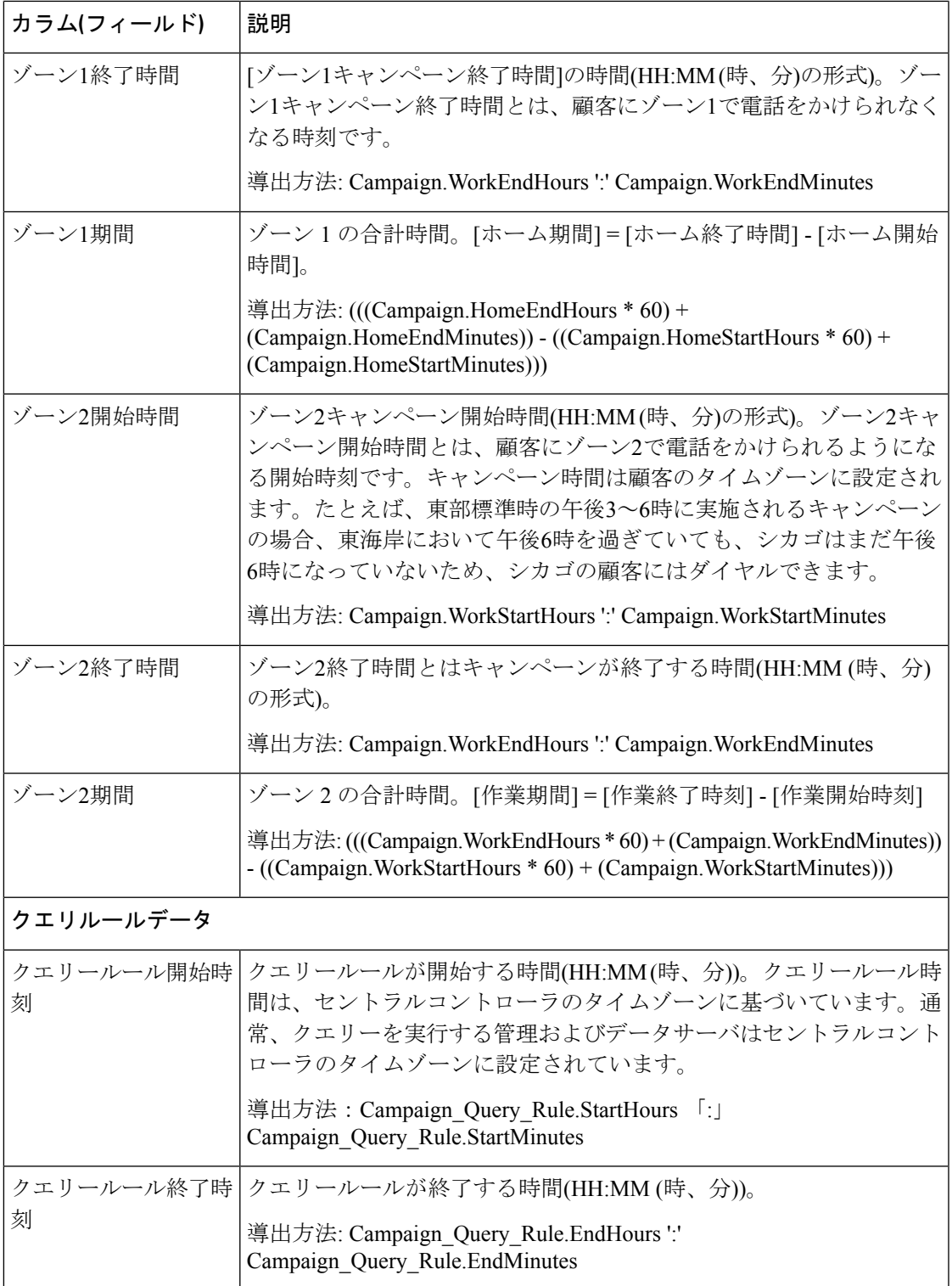

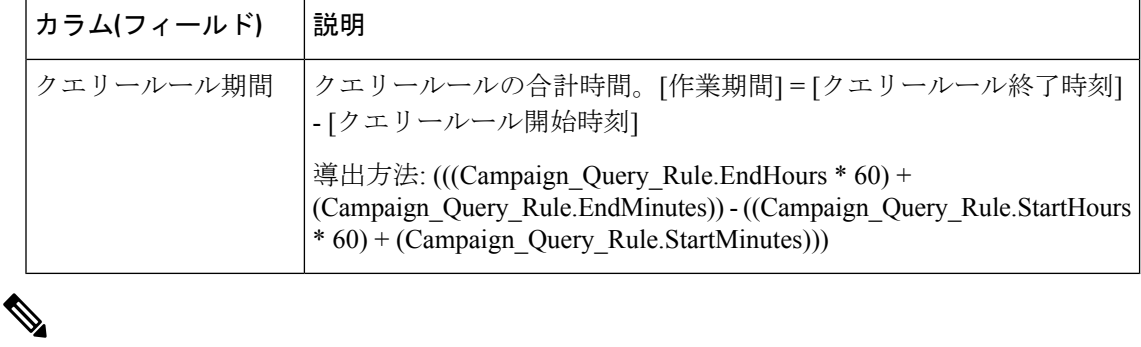

(注) Campaign\_Query\_Rule\_Real\_Time レポートは API キャンペーンには適用できません。

翻訳について

このドキュメントは、米国シスコ発行ドキュメントの参考和訳です。リンク情報につきましては 、日本語版掲載時点で、英語版にアップデートがあり、リンク先のページが移動/変更されている 場合がありますことをご了承ください。あくまでも参考和訳となりますので、正式な内容につい ては米国サイトのドキュメントを参照ください。